#### Questionnaire sur la méthode de travail

NOM : Prénom :

J'ai l'impression de mieux retenir dans ma mémoire, plutôt ce que : (coche UNE SEULE case)

 $\Box$  i' entend : les explications d'un professeur en classe, une cassette audio, l'exposé d'un camarade, …

- $\Box$  je vois : un diaporama, le plan d'un cours affiché au tableau, une séquence vidéo, une démonstration, ...
- $\Box$  je fais : écrire la leçon, faire une affiche, réaliser un travail pratique, faire un schéma

 $\Box$  ie ne sais pas

### Lors d'un contrôle, une interrogation écrite : (coche UNE SEULE case)

 $\Box$  je me concentre sur la question posée - je travaille facilement

 $\Box$  j'ai du mal à débuter le travail - je n'arrive pas à me concentrer

 $\Box$  je panique complètement et je ne sais plus rien faire - même si j'ai appris la leçon

 $\Box$  je commence trop vite - sans avoir bien lu la question - et je répond souvent à côté de la question  $\Box$  autre:

### Quand je rencontre des difficultés dans mon travail scolaire, c'est surtout par ce que j'ai : (coche UNE SEULE case) :

 $\Box$  Un Problème de compréhension du cours : il y a des cours que je ne comprend pas

 $\Box$  Peu de motivation : je n'ai pas envie d'apprendre ce qui est enseigné, ça ne m'intéresse pas

□ Une méthode de travail inefficace : je ne sais pas comment m'y prendre pour bien apprendre et pour réaliser du bon travail scolaire

 $\Box$  Pas assez de concentration : je n'arrive pas à me concentrer sur mon travail scolaire – je pense à autre chose

 $\Box$  Pas assez de temps pour travailler chez moi : à cause des transports trop longs

□ Pas assez de temps pour travailler chez moi : j'ai autre chose à faire : Quoi ? …………………………………………

 $\Box$  Pas assez persévérance, pas assez tenace : j'abandonne vite quand c'est difficile

 $\Box$  Je ne sais pas

# Pour le travail scolaire à la maison ou à l'internat, quelqu'un me suit réqulièrement dans mon travail scolaire:

### $\Box$  OUI

3UpFLVH GH TXL LO V¶DJLW (mère, père, grand frère, éducateur, etc …) : .....................................................

# Que fait cette personne : (coche tout ce qu'elle fait)

- 
- $\Box$  Regarde mon cahier de textes  $\Box$  Me donne des explications
- 
- $\Box$  Regarde régulièrement mon carnet de correspondance  $\Box$  Me félicite parce que je travaille
- $\Box$  M'aide à faire mes exercices et mes devoirs  $\Box$  Me donne des conseils pour travailler
- 
- $\Box$  Me dit que je dois me mettre au travail  $\Box$  Vérifie que je suis bien en train de travailler
	-
- $\Box$  Me demande mes résultats (notes)  $\Box$  M'interroge sur ce que j'ai fait en cours
	-
	-
- $\Box$  M'aide à apprendre mes leçons  $\Box$  M'encourage quand c'est difficile

### $\Box$  NON parce que :

- $\Box$  Je n'ai pas vraiment besoin d'aide et je me débrouille mieux tout seul
- □ Je n'ai personne à qui demander de m'aider
- □ Je n'ose pas demander de l'aide, mais j'aimerais bien être aidé
- $\Box$  Je ne veux pas être aidé, même quand je ne sais pas faire
- $\Box$  Je ne veux pas travailler à la maison, ça suffit largement de travailler à l'école

#### Pour moi, « avoir du travail scolaire à faire à la maison », c'est : (coche tout ce que tu fais)

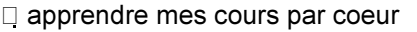

- $\Box$  relire mes cours en soulignant les points les plus importants  $\Box$  refaire des exercices traités en cours
- $\Box$  faire des fiches "résumés" ou "synthèses" du cours  $\Box$  faire les exercices demandés
- $\Box$  recopier mes cours au propre
- -
- $\Box$  aller au CDI pour rechercher des documents complémentaires  $\Box$  refaire les devoirs ratés

DXWUH FKRVH : ................................................................................................................

# En général, combien d'heures travailles-tu à la maison (pour ton travail scolaire)

Lundi : ....... heures Mardi : ....... heures Mercredi : ....... heures Jeudi : ....... heures

Vendredi : ....... heures Samedi : ....... heures Dimanche : ....... heures

Total : ....... heures

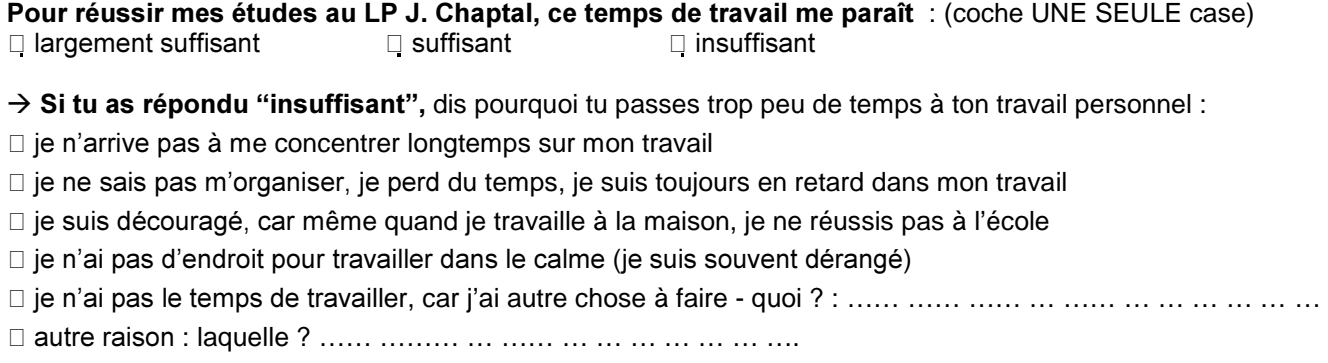

### Au lycée ou en dehors du lycée, travailles-tu avec d'autres personnes de ta classe ?

 RXL MH WUDYDLOOH DYHF «« «« « «… …… QRQ DYHF SHUVRQQH SDUFH TXH ....... ........ .... .

Je veux aussi signaler :